Министерство просвещения Российской Федерации Федеральное государственное бюджетное образовательное учреждение высшего образования «Ульяновский государственный педагогический университет имени И.Н. Ульянова» (ФГБОУ ВО «УлГПУ им. И.Н. Ульянова»)

Факультет физико-математического и технологического образования Кафедра информатики

> УТВЕРЖДАЮ Проректор по учебно-методической работе \_\_\_\_\_\_\_\_\_\_\_\_\_\_\_ С.Н. Титов « 25 » июня 2021 г.

# **ПРОГРАММНОЕ ОБЕСПЕЧЕНИЕ ПЕРСОНАЛЬНОГО КОМПЬЮТЕРА**

Программа учебной дисциплины Предметно-методического модуля

основной профессиональной образовательной программы высшего образования – программы бакалавриата по направлению подготовки 44.03.05 Педагогическое образование (с двумя профилями подготовки),

> направленность (профиль) образовательной программы Технология. Информатика

> > (очная форма обучения)

Составитель: Аббязова М.Г., старший преподаватель кафедры информатики

Рассмотрено и одобрено на заседании ученого совета факультета физикоматематического и технологического образования, протокол от 21 июня 2021 г. №7

документ подписан и проставления и подписан и проставления для в уд**ьяновск**, 2021 ЭЛЕКТРОННОЙ ПОДПИСЬЮ

Сертификат: 01D77C644FC1E54000000006381D0002 Владелец: Титов Сергей Николаевич Действителен: с 19.07.2021 до 19.07.2022

#### **Место дисциплины в структуре образовательной программы**

Дисциплина «Программное обеспечение персонального компьютера» относится к дисциплинам обязательной части Блока 1. Дисциплины (модули) Предметно-методического модуля учебного плана основной профессиональной образовательной программы высшего образования – программы бакалавриата по направлению подготовки 44.03.05 Педагогическое образование (с двумя профилями подготовки), направленность (профиль) образовательной программы «Технология. Информатика», очной формы обучения.

Дисциплина опирается на результаты обучения, сформированные в рамках школьного курса «Информатика и ИКТ» или соответствующих дисциплин среднего профессионального образования.

Результаты изучения дисциплины «Программное обеспечение персонального компьютера» являются теоретической и методологической основой для изучения дисциплин: Информационно-коммуникационные технологии в образовании, Информационные технологии в современном обществе, Информационные технологии в математике, Программирование, Архитектура персонального компьютера.

**1. Перечень планируемых результатов обучения (образовательных результатов) по дисциплине**

**Целью** освоения дисциплины «Программное обеспечение персонального компьютера» является содействие становлению профессиональной компетентности будущего педагога

**Задачей** освоения дисциплины является систематизация знаний о программном обеспечении персонального компьютера на основе современных принципов его построения и использования

В результате освоения программы бакалавриата обучающийся должен овладеть следующими результатами обучения по дисциплине «Программное обеспечение персонального компьютера» (в таблице представлено соотнесение образовательных результатов обучения по дисциплине с индикаторами достижения компетенций):

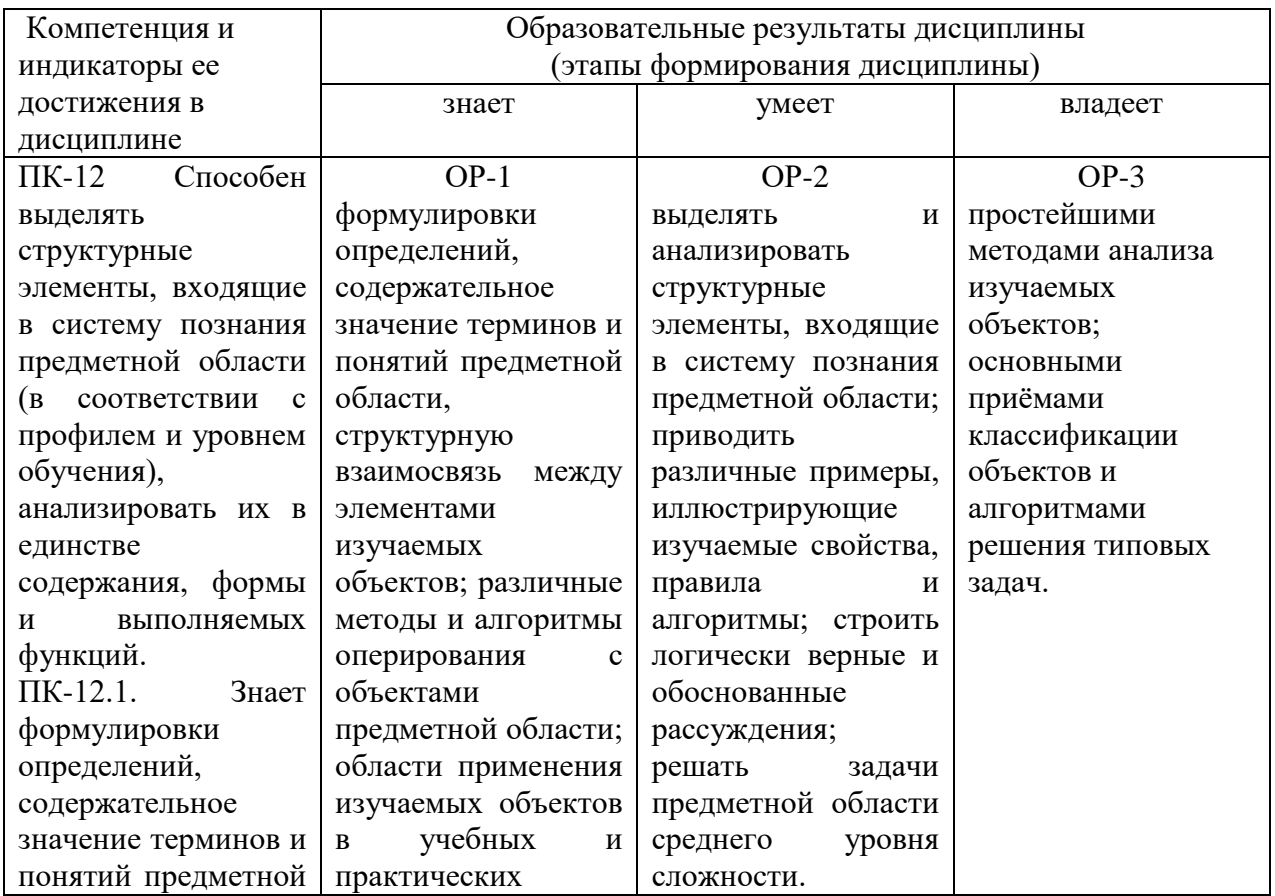

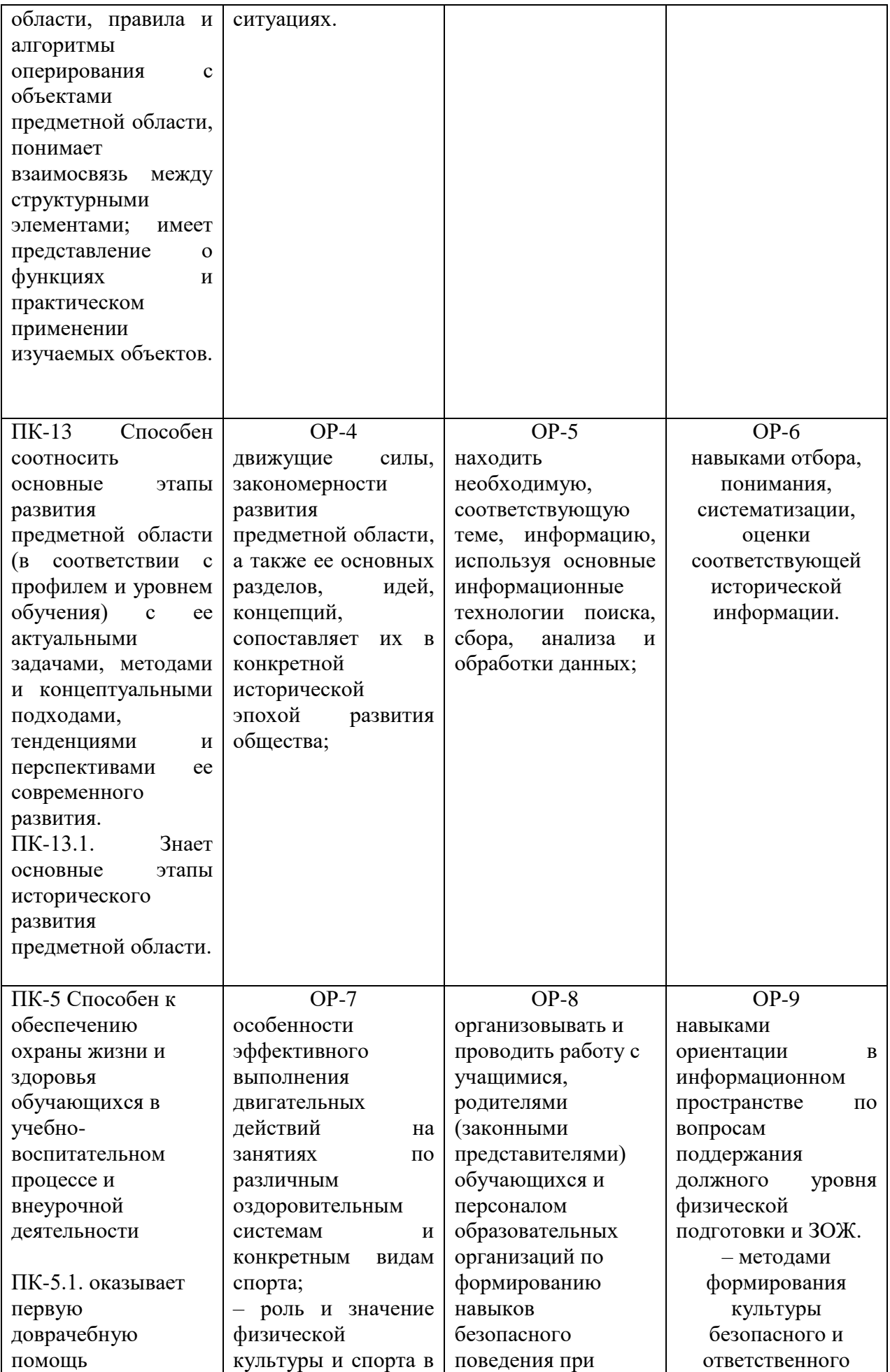

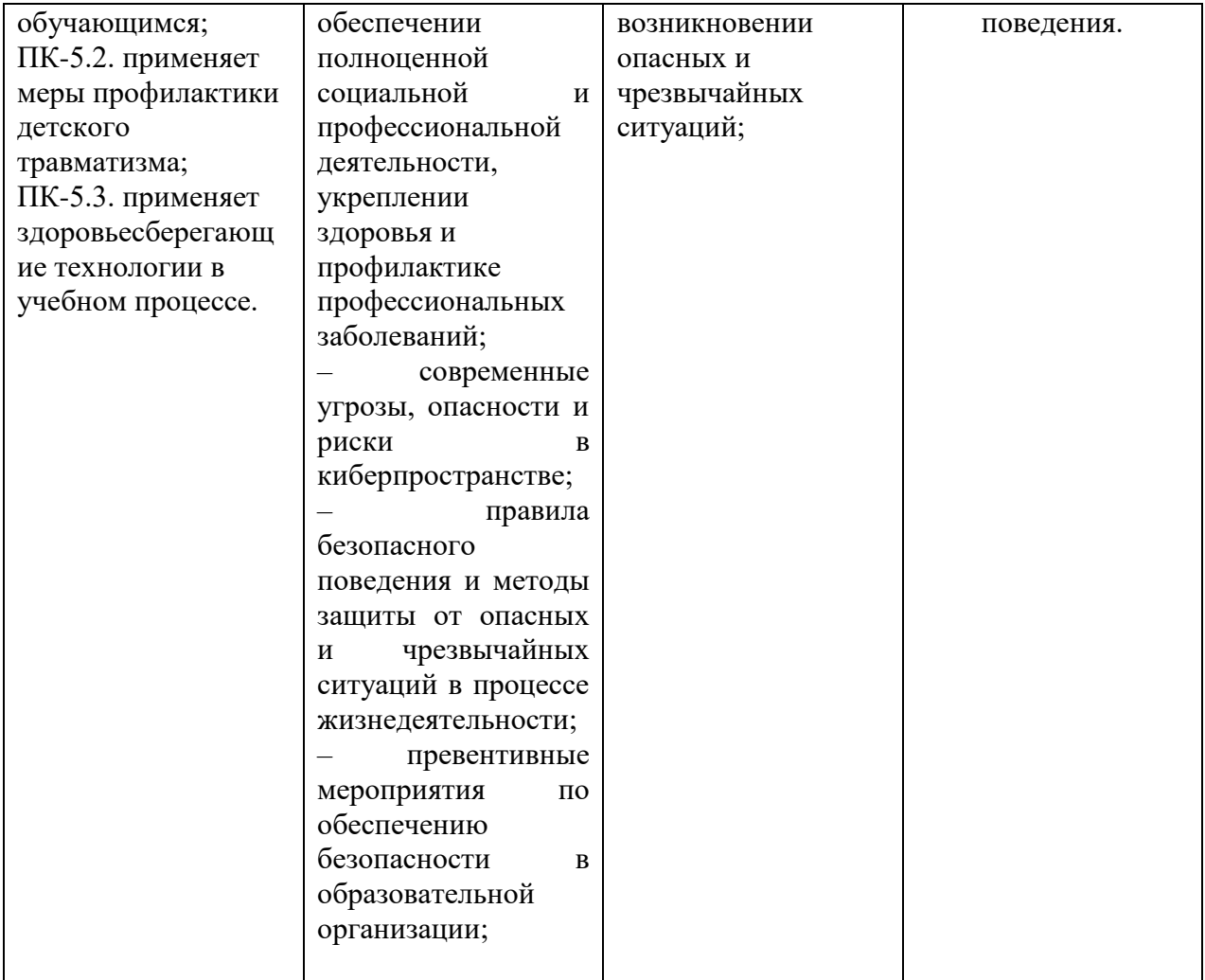

**2. Объем дисциплины (модуля) в зачетных единицах с указанием количества академических часов, выделенных на контактную работу обучающихся с преподавателем (по видам учебных занятий) и на самостоятельную работу обучающихся**

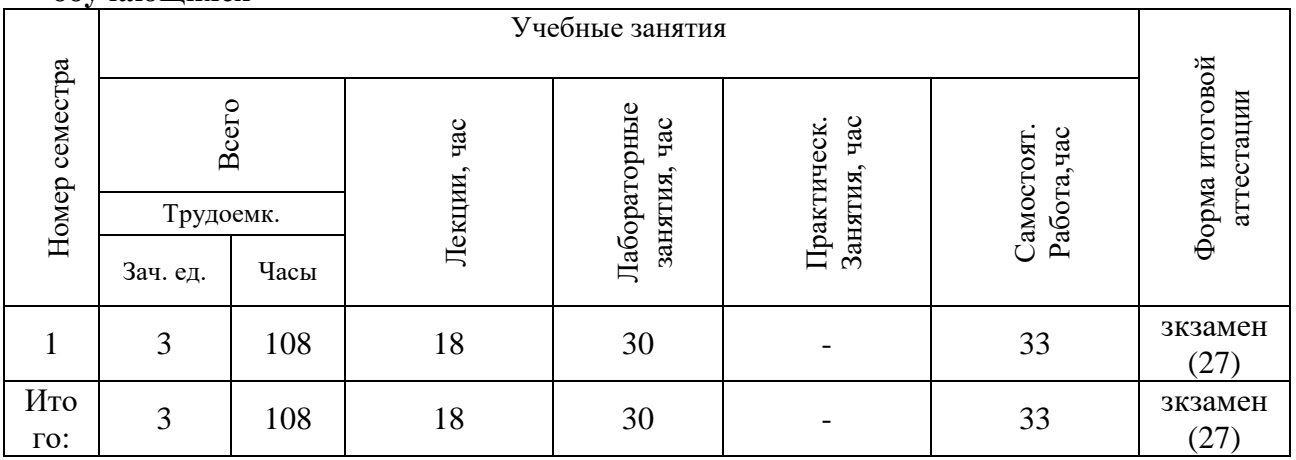

**3. Содержание дисциплины (модуля), структурированное по темам (разделам) с указанием отведенного на них количества академических часов и видов учебных занятий**

### *3.1. Указание тем (разделов) и отведенного на них количества академических часов и видов учебных занятий*

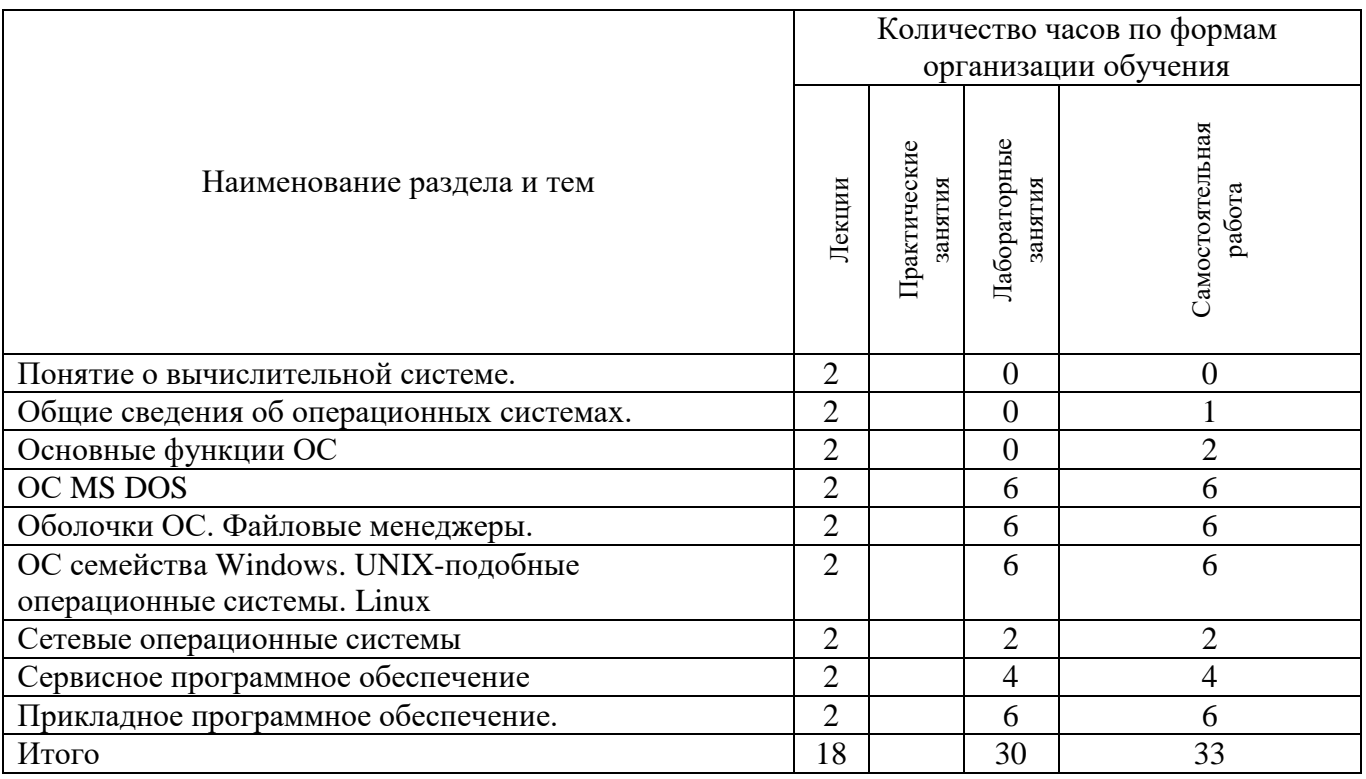

### *3.2. Краткое описание содержания тем (разделов) дисциплины*

# 1. ПОНЯТИЕ О ВЫЧИСЛИТЕЛЬНОЙ СИСТЕМЕ.

Ресурсы компьютера: виды и организация памяти, устройства ввода-вывода информации. Программное обеспечение ЭВМ, его структура и основные характеристики. Классификация программного обеспечения. Основные понятия и составляющие ПО.

Интерактивная форма: Круглый стол: классификация известных программных продуктов.

### 2. ОБЩИЕ СВЕДЕНИЯ ОБ ОПЕРАЦИОННЫХ СИСТЕМАХ.

Операционные системы (ОС) как средство распределения и управления ресурсами. Развитие и основные функции ОС. Понятие интерфейса. Файловая система и система управления файлами. Логическая организация файла. Физическая организация и адрес файла.

Интерактивная форма: Работа с интерактивной доской

3. ОСНОВНЫЕ ФУНКЦИИ ОС: УПРАВЛЕНИЕ ПРОЦЕССАМИ, ПАМЯТЬЮ, УСТРОЙСТВАМИ.

Понятие процесса, состояния процесса. операции над процессами. Стратегии управления памятью. Многозадачность. Виртуальная память. Виды устройств, обработка прерываний, драйверы устройств.

Интерактивная форма: Работа в парах: взаимный опрос

### 4. ОС MS DOS.

Основные характеристики. Начальная загрузка. Помещение на диск. Файловая система. Интерфейс пользователя. Внутренние и внешние команды. Команды работы с логическими дисками, файлами и каталогами. Запуск приложений.

Интерактивная форма: Совместное выполнение заданий

5. ОБОЛОЧКИ ОС. ФАЙЛОВЫЕ МЕНЕДЖЕРЫ

Назначение оболочки ОС. Оболочки с текстовым и графическим интерфейсом. Volkov Commander. FAR – история создания, установка, возможности, плагины.

Интерактивная форма: Совместное выполнение заданий

6. ОС СЕМЕЙСТВА WINDOWS. UNIX-ПОДОБНЫЕ ОПЕРАЦИОННЫЕ СИСТЕМЫ. LINUX.

Основные характеристики. Интерфейс пользователя. Работа с приложениями (установка, запуск, завершение работы, удаление). Технология Plug and Play. Начальная загрузка. Помещение на диск. Файловая система. Приложения, обслуживающие файловую систему. Обмен данными между приложениями. Настройка. Справочная система. Возможности запуска приложений MS DOS. Исполнение Windows-приложений. UNIXподобные операционные системы. Linux.

Интерактивная форма: Совместное выполнение заданий

### 7. СЕТЕВЫЕ ОПЕРАЦИОННЫЕ СИСТЕМЫ

Структура сетевой операционной системы. Одноранговые сетевые ОС и ОС с выделенным сервером. Обзор современных сетевых ОС.

Интерактивная форма: Круглый стол: обсуждение известных сетевых операционных систем

#### 8. СЕРВИСНОЕ ПРОГРАММНОЕ ОБЕСПЕЧЕНИЕ

Программа дефрагментации диска. Сжатие данных. Приемы и методы работы со сжатыми данными. Уплотнение дисков. Архивирование информации. Программыархиваторы. создание и распаковка архивов. Многотомные архивы. Самораспаковывающиеся архивы. Компьютерные вирусы. Действия вирусов. Разновидности вирусов. Профилактика и лечение. Антивирусные программы и их виды.

Интерактивная форма: Совместное выполнение заданий

#### 9. ПРИКЛАДНОЕ ПРОГРАММНОЕ ОБЕСПЕЧЕНИЕ.

Назначение прикладного ПО. Классификация прикладных программных средств. Программные средства общего назначения и их основные классы. Проблемноориентированные и методо-ориентированные программные средства

Интерактивная форма: Совместное выполнение заданий

#### **4. Перечень учебно-методического обеспечения для самостоятельной работы обучающихся по дисциплине**

Самостоятельная работа студентов является особой формой организации учебного процесса, представляющая собой планируемую, познавательно, организационно и методически направляемую деятельность студентов, ориентированную на достижение конкретного результата, осуществляемую без прямой помощи преподавателя. Самостоятельная работа студентов является составной частью учебной работы и имеет целью закрепление и углубление полученных знаний и навыков, поиск и приобретение новых знаний, а также выполнение учебных заданий, подготовку к предстоящим занятиям и экзамену. Она предусматривает, как правило, разработку рефератов, написание докладов, выполнение творческих, индивидуальных заданий в соответствии с учебной программой (тематическим планом изучения дисциплины). Тема для такого выступления может быть предложена преподавателем или избрана самим студентом, но материал выступления не должен дублировать лекционный материал. Реферативный материал служит дополнительной информацией для работы на практических занятиях. Основная цель данного вида работы состоит в обучении студентов методам самостоятельной работы с учебным материалом. Для полноты усвоения тем, вынесенных в практические занятия, требуется работа с первоисточниками. Курс предусматривает самостоятельную работу студентов со специальной литературой. Следует отметить, что самостоятельная работа студентов результативна лишь тогда, когда она выполняется систематически, планомерно и целенаправленно.

Задания для самостоятельной работы предусматривают использование необходимых терминов и понятий по проблематике курса. Они нацеливают на практическую работу по применению изучаемого материала, поиск библиографического материала и электронных источников информации, иллюстративных материалов. Задания по самостоятельной работе даются по темам, которые требуют дополнительной проработки.

Общий объем самостоятельной работы студентов по дисциплине включает аудиторную и внеаудиторную самостоятельную работу студентов в течение семестра.

Аудиторная самостоятельная работа осуществляется в форме выполнения тестовых заданий, кейс-задач, письменных проверочных работ по дисциплине. Аудиторная самостоятельная работа обеспечена базой тестовых материалов, кейс-задач по разделам дисциплины.

Внеаудиторная самостоятельная работа осуществляется в формах:

- подготовки к защите лабораторной работы;

- подготовка к защите реферата;

#### *Темы рефератов*

- 1. Исторический обзор процесса развития вычислительных систем
- 2. Классификация программного обеспечения по сферам применения.
- 3. Файловые менеджеры
- 4. Современное сервисное программное обеспечение
- 5. UNIX подобные операционные системы
- 6. Свободное программное обеспечение.

### *Для самостоятельной подготовки к занятиям по дисциплине рекомендуется использовать учебно-методические материалы:*

1. М.Г. Аббязова, О.В. Шулежко Программное обеспечение персонального компьютера: методические указания – Ульяновск: ФГБОУ ВО «УлГПУ им. И.Н. Ульянова», 2017

### **5. Примерные оценочные материалы для проведения текущего контроля успеваемости и промежуточной аттестации обучающихся по дисциплине**

#### **Организация и проведение аттестации студента**

ФГОС ВО в соответствии с принципами Болонского процесса ориентированы преимущественно не на сообщение обучающемуся комплекса теоретических знаний, но на выработку у бакалавра компетенций – динамического набора знаний, умений, навыков и личностных качеств, которые позволят выпускнику стать конкурентоспособным на рынке труда и успешно профессионально реализовываться.

В процессе оценки бакалавров необходимо используются как традиционные, так и инновационные типы, виды и формы контроля. При этом постепенно традиционные средства совершенствуются в русле компетентностного подхода, а инновационные средства адаптированы для повсеместного применения в российской вузовской практике.

**Цель проведения аттестации** – проверка освоения образовательной программы дисциплины-практикума через сформированность образовательных результатов.

**Промежуточная аттестация** осуществляется в конце семестра и завершает изучение дисциплины; помогает оценить крупные совокупности знаний и умений, формирование определенных компетенций.

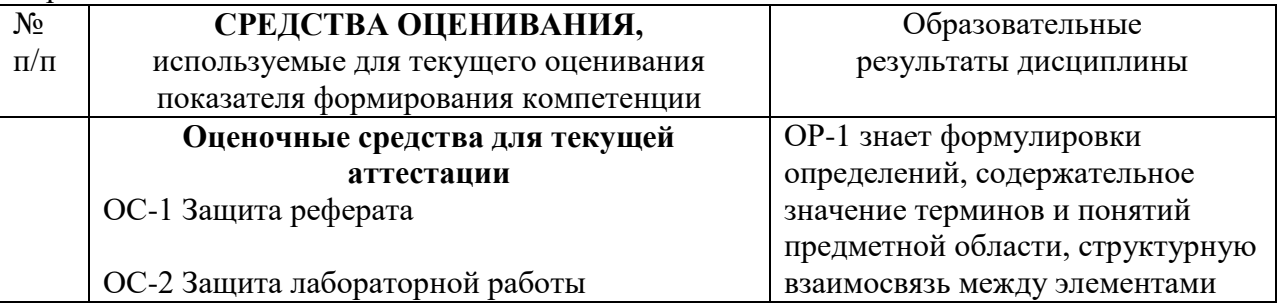

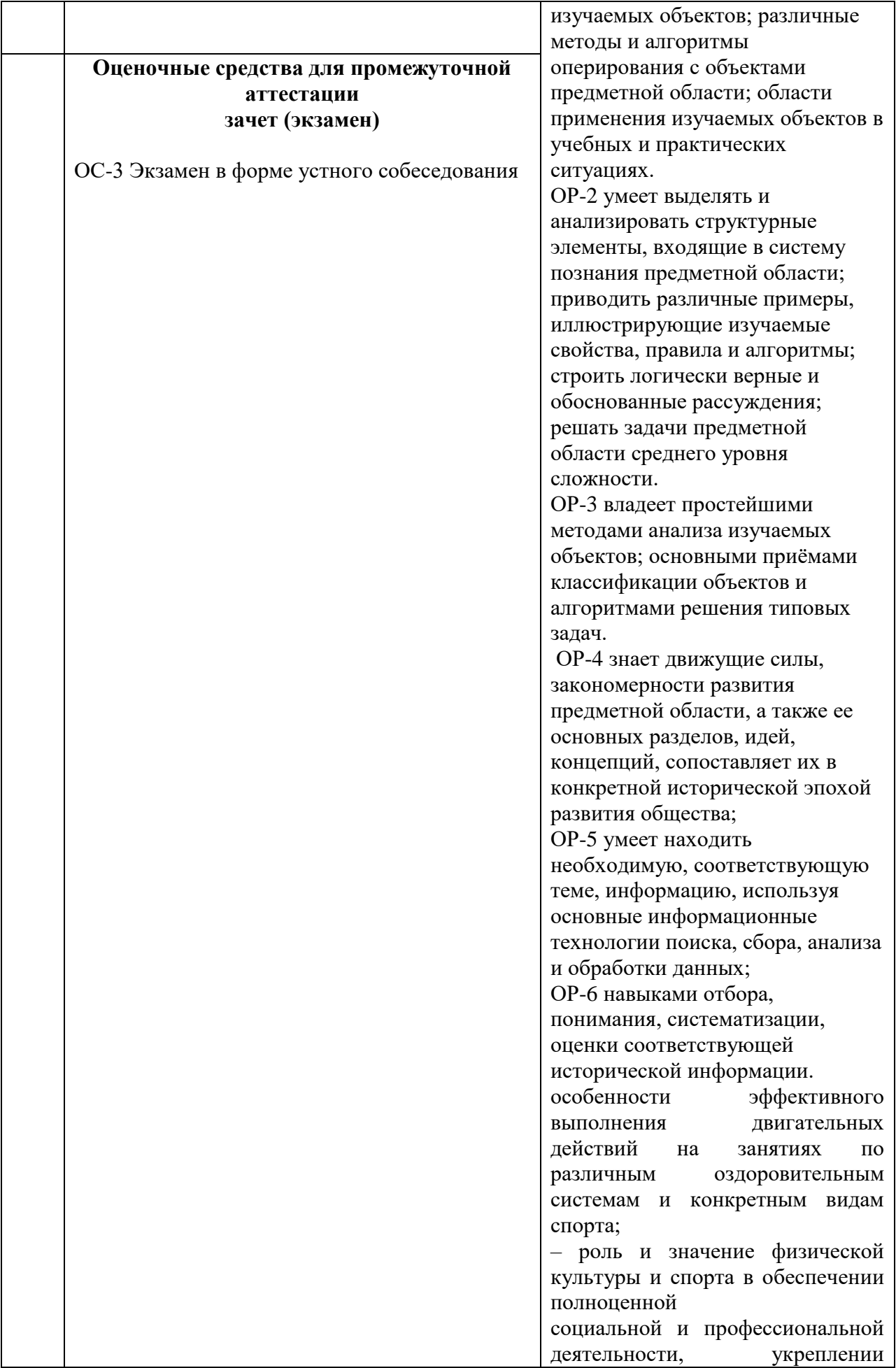

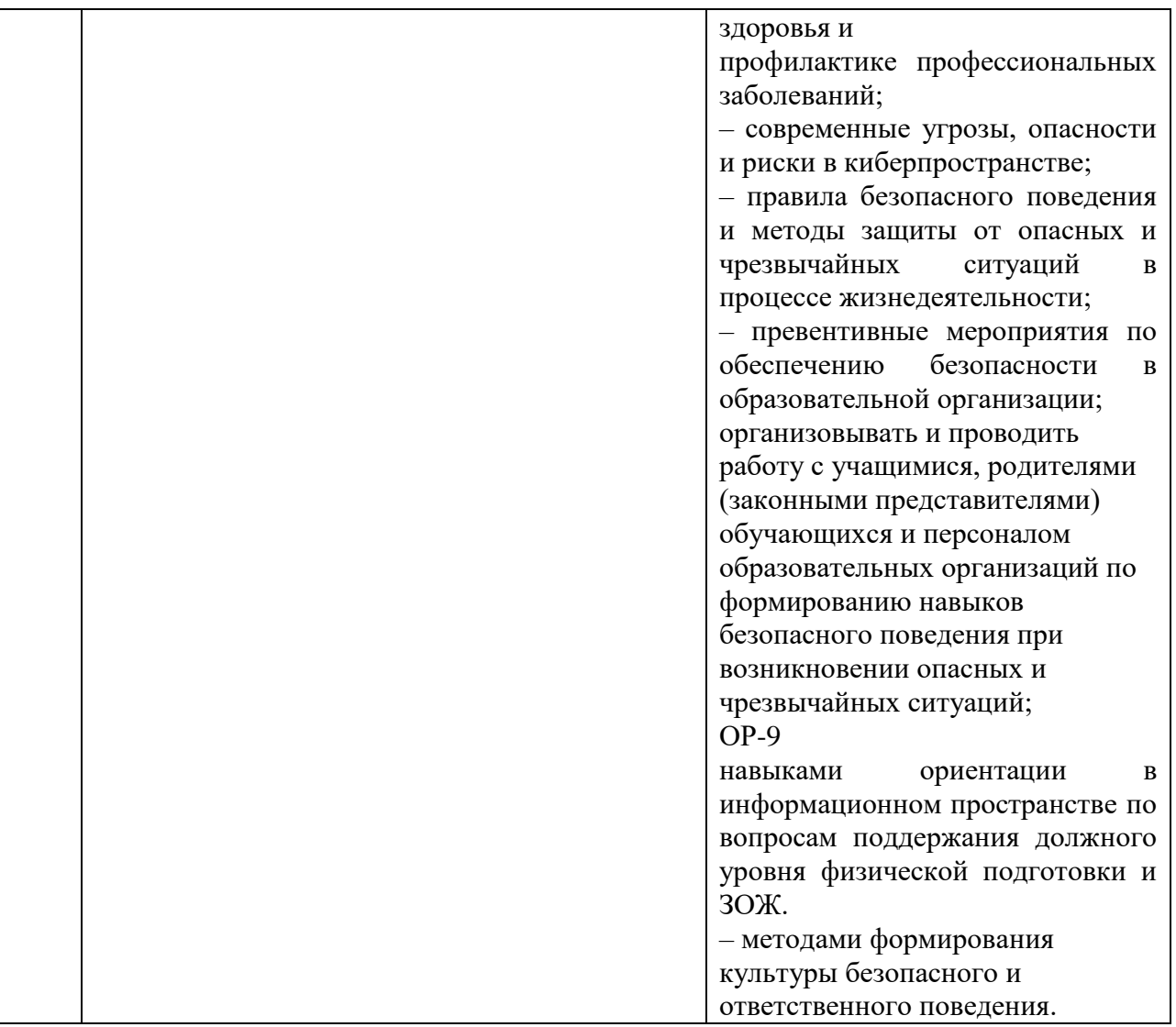

Описание оценочных средств и необходимого оборудования (демонстрационного материала), а так же процедуры и критерии оценивания индикаторов достижения компетенций на различных этапах их формирования в процессе освоения образовательной программы представлены в Фонде оценочных средств для текущего контроля успеваемости и промежуточной аттестации по дисциплине «Программное обеспечение персонального компьютера».

# *Материалы, используемые для текущего контроля успеваемости обучающихся по дисциплине*

### **Пример контрольной работы.**

# **Критерии оценивания: за каждый правильный ответ на вопросы 1-5 – 5 баллов, на 6 вопрос-7 баллов.**

# **Билет 1**

- 1. Дайте определение вычислительной системы
- 2. Что такое операционная система? Примеры операционных систем
- 3. Перечислите типы прерываний. Чем вызывается прерывание каждого типа?
- 4. Общая характеристика MS-DOS . Время создания и автор.

5. Перемещаясь из одного каталога в другой, пользователь последовательно посетил каталоги **DOC, USER, SCHOOL, A:\, LETTER, INBOX.** При каждом перемещении пользователь либо спускался в каталог на уровень ниже, либо поднимался на уровень выше.

- Каково полное имя каталога, из которого начал перемещение пользователь?
- 1) **A:\DOC**

### 2) **A:\LETTER\INBOX**

- 3) **А:\SCHOOL\USER\DOC**
- 4) **А:\DOC\USER\SCHOOL**

6. Текущим является каталог A (см. рис.) Запишите путь к файлу pr1.pas а) от корневого каталога b) от текущего. c) Запишите команду MS-DOS для удаления файла text1.txt

### *Материалы, используемые для промежуточного контроля успеваемости обучающихся по дисциплине*

# **ОС-3 Экамен в форме устного собеседования по вопросам Примерные вопросы к экзамену**

- 1. Вычислительная система, ее состав. Программное обеспечение определение, назначение, классификация.
- 2. Операционные системы (ОС) как средство распределения и управления ресурсами. Основные функции ОС.
- 3. Файловая система и система управления файлами.
- 4. Понятие процесса, состояния процесса. операции над процессами.
- 5. Стратегии управления памятью. Многозадачность. Виртуальная память.
- 6. Виды устройств, обработка прерываний, драйверы устройств.
- 7. Общая характеристика MS DOS. Основные модули MS DOS. Порядок загрузки MS DOS. Команды MS DOS работы с файлами. Команды MS DOS работы с каталогами
- 8. Файловая система MS DOS. Работа пользователя с MS DOS.
- 9. Назначение оболочки ОС. Оболочки с текстовым и графическим интерфейсом.
- 10. Основные характеристики ОС семейства Windows. Интерфейс пользователя. Работа с приложениями.
- 11. Общая характеристика Windows 9x
- 12. UNIX-подобные операционные системы. Linux.
- 13. Структура сетевой операционной системы. Одноранговые сетевые ОС и ОС с выделенным сервером.
- 14. Cостав сервисного ПО. Программа дефрагментации.
- 15. Избыточность информации, сжатие, виды сжатия, степень сжатия информации. Цели сжатия (архивирования) информации.
- 16. Архиватор WinRar. Основные возможности.
- 17. Понятие вируса. Классификация вирусов по месту обитания. Классификация вирусов по степени опасности.
- 18. Классификация антивирусных программ. Правила компьютерной гигиены.
- 19. Назначение прикладного программного обеспечения. Пакет прикладных программ. Классификация ППП.
- 20. Педагогические программные средства обучения технологии и информатике.

#### Посещение лекций Посещение практических занятий Работа на практических занятиях Экзамен **1 семестр** Разбалловка по видам работ  $9 \times 1=9$ баллов  $15 \times 1=15$  $\begin{bmatrix} 13 & 1-13 \\ 6 & 212 \end{bmatrix}$  212 баллов (640балла Суммарный макс. Суммарный макс.<br>балл 24 балла max 236 баллов max 300 баллов max

### **Критерии оценивания знаний обучающихся по дисциплине**

*Формирование балльно-рейтинговой оценки работы обучающихся*

| Оценка                                                    | Баллы (3 ЗЕ)  |
|-----------------------------------------------------------|---------------|
| «отлично»                                                 | 271-300       |
| $\langle \langle \chi \rangle$ ( $\langle \chi \rangle$ ) | 211-270       |
| «удовлетворительно»                                       | 151-210       |
| «неудовлетворительно»                                     | $150$ и менее |

*Критерии оценивания работы обучающегося по итогам 1 семестра*

#### **6. Методические указания для обучающихся по освоению дисциплины (модуля)**

Успешное изучение курса требует от обучающихся посещения лекций, активной работы на лабораторных занятиях, выполнения всех учебных заданий преподавателя, ознакомления с основной и дополнительной литературой.

Запись **лекции** – одна из форм активной самостоятельной работы обучающихся, требующая навыков и умения кратко, схематично, последовательно и логично фиксировать основные положения, выводы, обобщения, формулировки. В конце лекции преподаватель оставляет время (5 минут) для того, чтобы обучающиеся имели возможность задать уточняющие вопросы по изучаемому материалу. Из-за недостаточного количества аудиторных часов некоторые темы не удается осветить в полном объеме, поэтому преподаватель, по своему усмотрению, некоторые вопросы выносит на самостоятельную работу студентов, рекомендуя ту или иную литературу. Кроме этого, для лучшего освоения материала и систематизации знаний по дисциплине, необходимо постоянно разбирать материалы лекций по конспектам и учебным пособиям. В случае необходимости обращаться к преподавателю за консультацией.

#### Подготовка к **лабораторным занятиям**.

При подготовке к лабораторным занятиям студент должен изучить теоретический материал по теме занятия (использовать конспект лекций, изучить основную литературу, ознакомиться с дополнительной литературой, при необходимости дополнить конспект, делая в нем соответствующие записи из литературных источников). В случае затруднений, возникающих при освоении теоретического материала, студенту следует обращаться за консультацией к преподавателю. Идя на консультацию, необходимо хорошо продумать вопросы, которые требуют разъяснения.

В начале лабораторного занятия преподаватель знакомит студентов с темой, оглашает план проведения занятия, выдает задание. В течение отведенного времени на выполнение работы студент может обратиться к преподавателю за консультацией или разъяснениями. В конце занятия проводится прием выполненных работ, собеседование со студентом.

Результаты выполнения лабораторных работ оцениваются в баллах, в соответствии с балльно-рейтинговой системой университета.

#### **Планы лабораторных занятий**

#### *Лабораторная работа № 1.* Операционная система MS DOS.

**Цель работы:** выполнив предложенные задания, ознакомиться с некоторыми возможностями использования режима командной строки для решения технологических задач.

#### **Рекомендации к самостоятельной работе**

1. Проработать материал по теме лабораторной работы из [4].

2. Повторить лекционный материал по темам «Общие сведения об операционных системах», «Основные функции ОС», «ОС MS DOS», ответить на контрольные вопросы.

#### **Содержание работы:**

1. С помощью проводника создать в рабочей папке дерево каталогов и файлов.

2. Найти в справочной системе сведения об основных командах MS-DOS, выполнить эти команды.

### **Форма представления отчета:**

Студент должен представить решение предложенных заданий в электронном и письменном виде.

# *Лабораторная работа № 2.* Операционная система MS DOS.

**Цель работы:** выполнив предложенные задания, ознакомиться с некоторыми возможностями использования режима командной строки для решения технологических задач.

# **Рекомендации к самостоятельной работе**

1. Проработать материал по теме лабораторной работы из [4].

2. Повторить лекционный материал по теме «ОС MS DOS», ответить на контрольные вопросы.

# **Содержание работы:**

- 1. С помощью командной строки создать в рабочей папке дерево каталогов и файлов.
- 2. Найти в справочной системе сведения о командах MS-DOS для работы с файлами каталогами, выполнить эти команды.

### **Форма представления отчета:**

Студент должен представить решение предложенных заданий в электронном и письменном виде.

# *Лабораторная работа № 3.* Операционная система MS DOS.

**Цель работы:** выполнив предложенные задания, ознакомиться с возможностями использования пакетного режима работы для автоматической проверки заданий по программированию

# **Рекомендации к самостоятельной работе**

1. Проработать материал по теме лабораторной работы из [4].

2. Повторить лекционный материал по теме «ОС MS DOS», ответить на контрольные вопросы.

### **Содержание работы:**

- 1. Создать пакетный командный файл для работы с файлами.
- 2. Создать пакетный командный файл, содержащий команды ветвления
- 3. Создать пакетный файл для автоматической проверки задач по программированию

# **Форма представления отчета:**

Студент должен представить решение предложенных заданий в электронном виде.

*Лабораторная работа № 4.* Оболочки операционных систем. Файловые менеджеры

**Цель работы:** выполнив предложенные задания, ознакомиться с некоторыми возможностями использования оболочки FAR для работы с файлами и папками.

### **Рекомендации к самостоятельной работе**

1. Проработать материал по теме лабораторной работы из [3].

2. Повторить лекционный материал по темам «Оболочки операционных систем. Файловые менеджеры».

# **Содержание работы:**

1. Выполнить задания лабораторной работы по использованию команд оболочки.

# **Форма представления отчета:**

Студент должен представить решение предложенных заданий в электронном и письменном виде.

*Лабораторная работа № 5.* Оболочки операционных систем. Файловые менеджеры **Цель работы:** выполнив предложенные задания, ознакомиться с некоторыми возможностями использования оболочки FAR для настройки среды работы пользователя.

# **Рекомендации к самостоятельной работе**

1. Проработать материал по теме лабораторной работы из [3].

2. Повторить лекционный материал по темам «Оболочки операционных систем. Файловые менеджеры».

# **Содержание работы:**

1. Настроить удобную среду для работы пользователя FAR: создать меню пользователя, выполнить настройку расширений.

# **Форма представления отчета:**

Студент должен представить решение предложенных заданий в электронном и письменном виде.

*Лабораторная работа № 6.* Оболочки операционных систем. Файловые менеджеры **Цель работы:** выполнив предложенные задания, ознакомиться с возможностями использования оболочки FAR для автоматической проверки заданий по программированию. **Рекомендации к самостоятельной работе**

1. Проработать материал по теме лабораторной работы из [3].

2. Повторить лекционный материал по темам «Оболочки операционных систем. Файловые менеджеры».

# **Содержание работы:**

1. Настроить удобную среду для работы пользователя FAR: создать меню пользователя, выполнить настройку расширений.

# **Форма представления отчета:**

Студент должен представить решение предложенных заданий в электронном виде.

*Лабораторная работа № 7.* ОС семейства Windows. UNIX-подобные операционные системы. Linux

**Цель работы:** выполнив предложенные задания, ознакомиться с возможностями использования ОС Windows в процессе обучения.

### **Рекомендации к самостоятельной работе**

- 1. Проработать материал по теме лабораторной работы из [4].
- 2. Повторить лекционный материал по темам «ОС семейства Windows».

### **Содержание работы:**

1. Пользуясь справочной системой ОС Windows, настроить среду для работы, создать систему файлов и папок для работы учителя информатики.

### **Форма представления отчета:**

Студент должен представить решение предложенных заданий в электронном виде.

### *Лабораторная работа № 8.* UNIX-подобные операционные системы. Linux

**Цель работы:** выполнив предложенные задания, ознакомиться с возможностями ОС Linux. **Рекомендации к самостоятельной работе**

1. Проработать материал по теме лабораторной работы из [4].

2. Повторить лекционный материал по темам «UNIX-подобные операционные системы. Linux».

# **Содержание работы:**

- 1. Следуя указаниям в лабораторной работе, настроить виртуальную машину, установить на ней операционную систему Linux(Kubuntu).
- 2. Выполнить задания лабораторной работы по командам Linux.

# **Форма представления отчета:**

Студент должен представить решение предложенных заданий в электронном виде.

### *Лабораторная работа № 9.* UNIX-подобные операционные системы. Linux

**Цель работы:** выполнив предложенные задания, ознакомиться с возможностями программного обеспечения под управлением Linux.

# **Рекомендации к самостоятельной работе**

1. Проработать материал по теме лабораторной работы из [4].

2. Повторить лекционный материал по темам «UNIX-подобные операционные системы. Linux».

# **Содержание работы:**

- 1. Установить программное обеспечение под Linux в виртуальной машине (файловый менеджер) .
- 2. Выполнить задания лабораторной работы.

# **Форма представления отчета:**

Студент должен представить решение предложенных заданий в электронном виде.

# *Лабораторная работа № 10.* Сетевые операционные системы

**Цель работы:** выполнив предложенные задания, ознакомиться с возможностями работы в локальной компьютерной сети.

### **Рекомендации к самостоятельной работе**

- 1. Проработать материал по теме лабораторной работы из [1].
- 2. Повторить лекционный материал по теме «Сетевые операционные системы».

# **Содержание работы:**

- 1. Ознакомиться с презентацией «
- 2. Выполнить задания лабораторной работы, связанные с работой в архиваторе 7-zip.

### **Форма представления отчета:**

Студент должен представить решение предложенных заданий в электронном виде.

# *Лабораторная работа № 11.* Сервисное программное обеспечение

**Цель работы:** выполнив предложенные задания, ознакомиться с возможностями сервисного программного обеспечения.

# **Рекомендации к самостоятельной работе**

- 1. Проработать материал по теме лабораторной работы из [1].
- 2. Повторить лекционный материал по теме «Сервисное программное обеспечение».

### **Содержание работы:**

- 1. Найти в справочной системе архиватора 7-zip сведения о его основных возможностях
- 2. Выполнить задания лабораторной работы, связанные с работой в архиваторе 7-zip.

# **Форма представления отчета:**

Студент должен представить решение предложенных заданий в электронном виде.

# *Лабораторная работа № 12.* Сервисное программное обеспечение

**Цель работы:** выполнив предложенные задания, ознакомиться с возможностями сервисного программного обеспечения.

### **Рекомендации к самостоятельной работе**

1. Проработать материал по теме лабораторной работы из [1].

2. Повторить лекционный материал по теме «Сервисное программное обеспечение».

# **Содержание работы:**

- 3. Найти в справочной системе антивирусной программы
- 4. Выполнить задания лабораторной работы.

# **Форма представления отчета:**

Студент должен представить решение предложенных заданий в электронном виде.

### *Лабораторная работа № 13.* Прикладное программное обеспечение

**Цель работы:** выполнив предложенные задания, ознакомиться с dsxbckbntkmysvb возможностями математического пакета SciLab.

### **Рекомендации к самостоятельной работе**

1. Проработать материал по теме лабораторной работы из [1].

2. Повторить лекционный материал по теме «Прикладное программное обеспечение».

#### **Содержание работы:**

- 1. Записать в тетрадь встроенные функции и константы математического пакета SciLab
- 2. Выполнить задания лабораторной работы по вычислению арифметических выражений

#### **Форма представления отчета:**

Студент должен представить решение предложенных заданий в электронном и письменном виде.

#### *Лабораторная работа № 14.* Прикладное программное обеспечение

**Цель работы:** выполнив предложенные задания, ознакомиться с графическими возможностями SciLab.

#### **Рекомендации к самостоятельной работе**

- 1. Проработать материал по теме лабораторной работы из [1].
- 2. Повторить лекционный материал по теме «Прикладное программное обеспечение».

#### **Содержание работы:**

- 1. Записать в тетрадь команды построения графиков функций математического пакета SciLab.
- 2. Выполнить задания лабораторной работы по построению графиков функций в декартовой и полярной системах координат.

#### **Форма представления отчета:**

Студент должен представить решение предложенных заданий в электронном и письменном виде.

#### *Лабораторная работа № 15.* Прикладное программное обеспечение

**Цель работы:** выполнив предложенные задания, ознакомиться с возможностями программирования в SciLab.

#### **Рекомендации к самостоятельной работе**

1. Проработать материал по теме лабораторной работы из [1].

2. Повторить лекционный материал по теме «Прикладное программное обеспечение».

#### **Содержание работы:**

- 1. Записать в тетрадь операторы языка SciLab, реализующие основные алгоритмические конструкции.
- 2. Выполнить задания лабораторной работы по написанию программ в SciLab.

### **Форма представления отчета:**

Студент должен представить решение предложенных заданий в электронном и письменном виде.

#### Подготовка к **устному докладу**.

Доклады делаются по каждой теме с целью проверки теоретических знаний обучающегося, его способности самостоятельно приобретать новые знания, работать с информационными ресурсами и извлекать нужную информацию.

Доклады заслушиваются в начале лабораторного занятия после изучения соответствующей темы. Продолжительность доклада не должна превышать 5 минут. Тему доклада студент выбирает по желанию из предложенного списка.

При подготовке доклада студент должен изучить теоретический материал, используя основную и дополнительную литературу, обязательно составить план доклада (перечень рассматриваемых им вопросов, отражающих структуру и последовательность материала), подготовить раздаточный материал или презентацию. План доклада необходимо предварительно согласовать с преподавателем.

Выступление должно строиться свободно, убедительно и аргументировано. Преподаватель следит, чтобы выступление не сводилось к простому воспроизведению текста, не допускается простое чтение составленного конспекта доклада. Выступающий также должен быть готовым к вопросам аудитории и дискуссии.

# **7**. **Перечень основной и дополнительной учебной литературы, необходимой для освоения дисциплины**

# **Основная литература**

1. **Гуриков, С. Р. Информатика** : учебник / С.Р. Гуриков. — 2-е изд., перераб. и доп. — Москва : ИНФРА-М, 2022. — 566 с. — (Высшее образование: Бакалавриат). — DOI 10.12737/1014656. - ISBN 978-5-16-015023-9. - Текст : электронный. - URL:

https://znanium.com/catalog/product/1844031 (дата обращения: 15.03.2022). – Режим доступа: по подписке.

1. **Федотова, Е. Л. Информатика** : учебное пособие / Е.Л. Федотова. — 2-е изд., перераб. и доп. — Москва : ИНФРА-М, 2022. — 453 с. — (Высшее образование: Бакалавриат). — DOI 10.12737/1200564. - ISBN 978-5-16-016625-4. - Текст : электронный. - URL:

https://znanium.com/catalog/product/1200564 (дата обращения: 15.03.2022). – Режим доступа: по подписке.

### **Дополнительная литература**

1. **Лисьев, Г.А. Программное обеспечение компьютерных сетей и web-серверов** : учебное пособие / Г. А. Лисьев, П. Ю. Романов, Ю. И. Аскерко. — Москва : ИНФРА-М, 2020. — 145 с. — (Высшее образование: Бакалавриат). - ISBN 978-5-16-013565-6. - Текст : электронный. - URL: https://znanium.com/catalog/product/1068576 (дата обращения: 15.03.2022). – Режим доступа: по подписке.

2. **Безручко, В. Т. Информатика. Курс лекций** : учебное пособие / В. Т. Безручко. — Москва : ФОРУМ : ИНФРА-М, 2020. — 432 с. — (Высшее образование: Бакалавриат). - ISBN 978-5-8199-0763-4. - Текст : электронный. - URL: https://znanium.com/catalog/product/1036598 (дата обращения: 15.03.2022). – Режим доступа: по подписке.

# **9.Перечень ресурсов информационно-телекоммуникационной сети «Интернет», необходимых для освоения дисциплины (модуля)**

### *Интернет-ресурсы*

Программное обеспечение персонального компьютера

<https://ru.wikipedia.org/wiki/Программноеобеспечение> Статья «Программное обеспечение»

Программное обеспечение персонального компьютера

<http://минобрнауки.рф/документы/2365> Федеральный государственный образовательный стандарт среднего общего образования